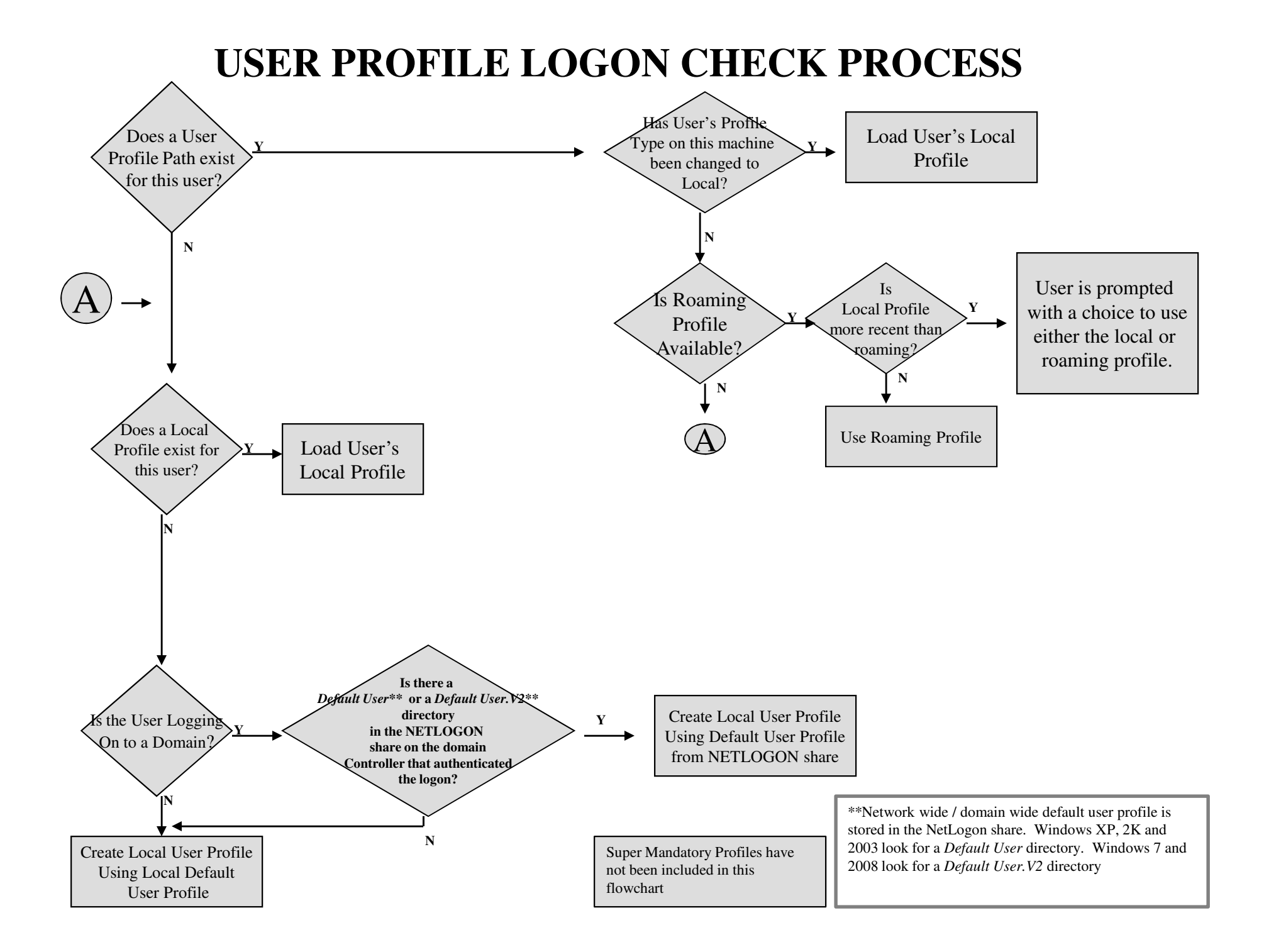

## How User Profiles are Saved at Logoff.

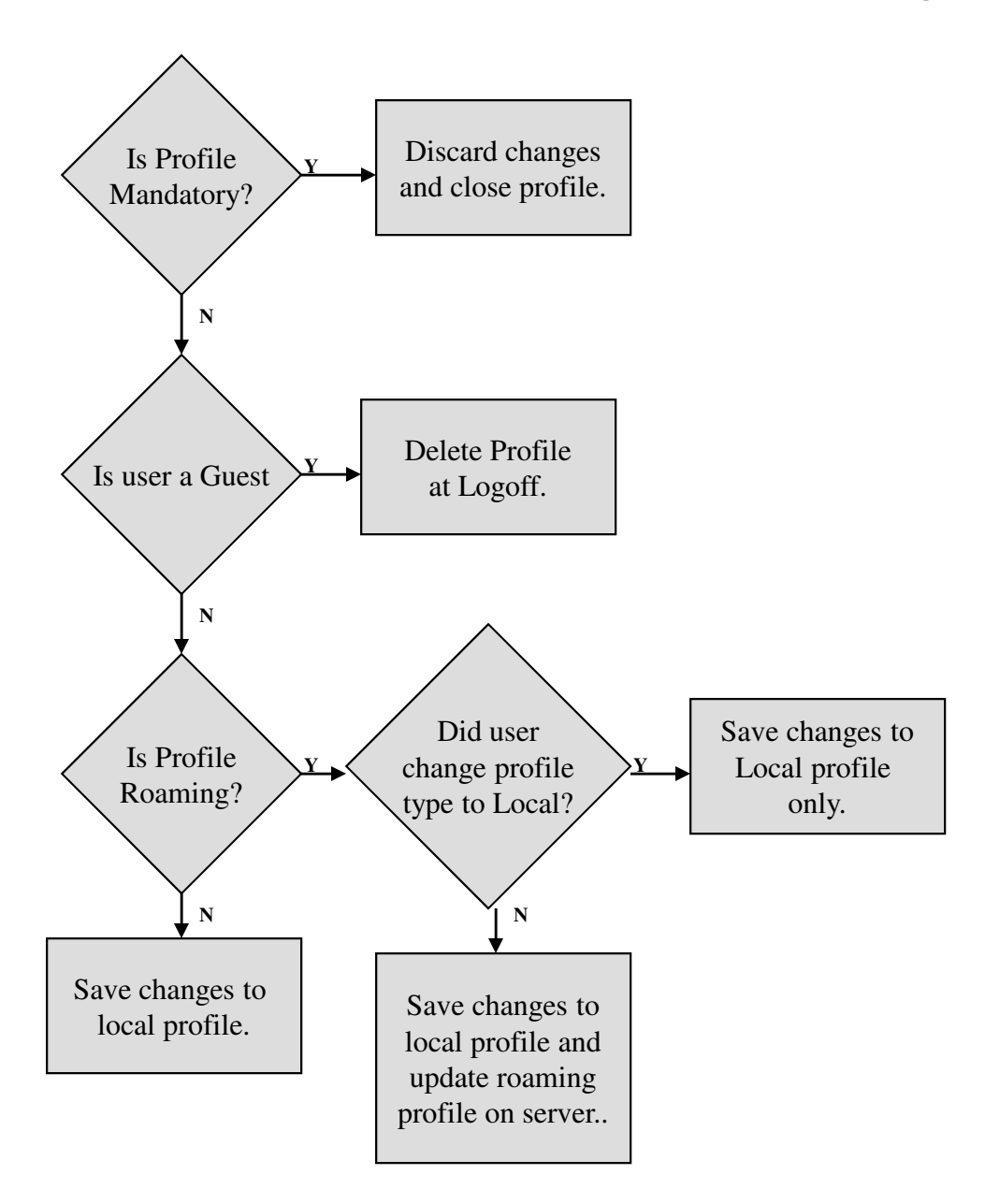